## ロイロノートでの健康 けんこう 観察 かんさつ について

七郷小学校 保健室

## りんじきゅうだ。<br>**臨時休業になった場合**、毎朝ロイロノートで健康観察を実施します。

<u>ながはまし、かんがある。およしい</u>たじきゅうまっと、このころには、あっこう。<br>長浜市の感染状況を鑑み、万が一、臨時休業になったときに備えて学校でロイロ ノートでの健康観察を練習します。 お知りおきください。

なお、緑の健康観察カードにも継続して記録をお願い致します。

★黐の健康状態チェックを必ず保護者の方といっしょにしてください。

★ロイロノートでの健康観察カード入力については、保護者様または児童のみなさんが  $\displaystyle \mathop{\hat{\mathsf{f1}}}^{\mathit{zz}}$ ってください。

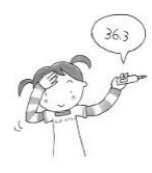

ロイロノートでの健康観察 やり方

・ <sub>じんこうかんさつ</sub> ひら<br>1.健康観察カードを開く

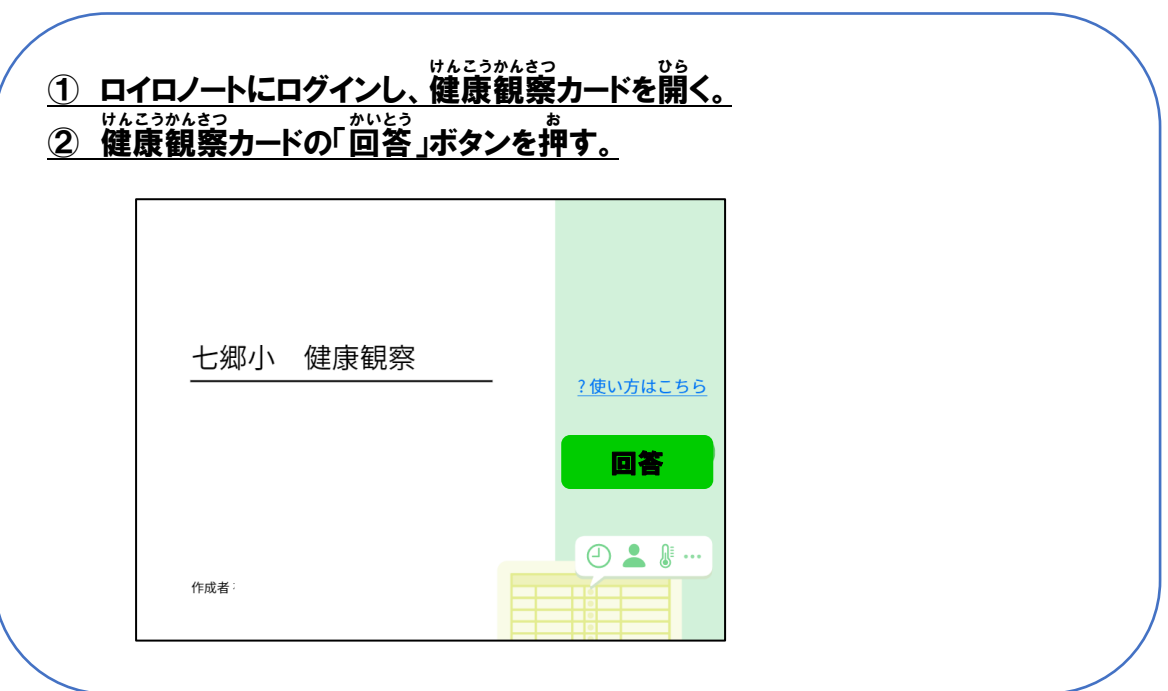

~ まんこうじょうたい<br>2 健康状態を入力する。

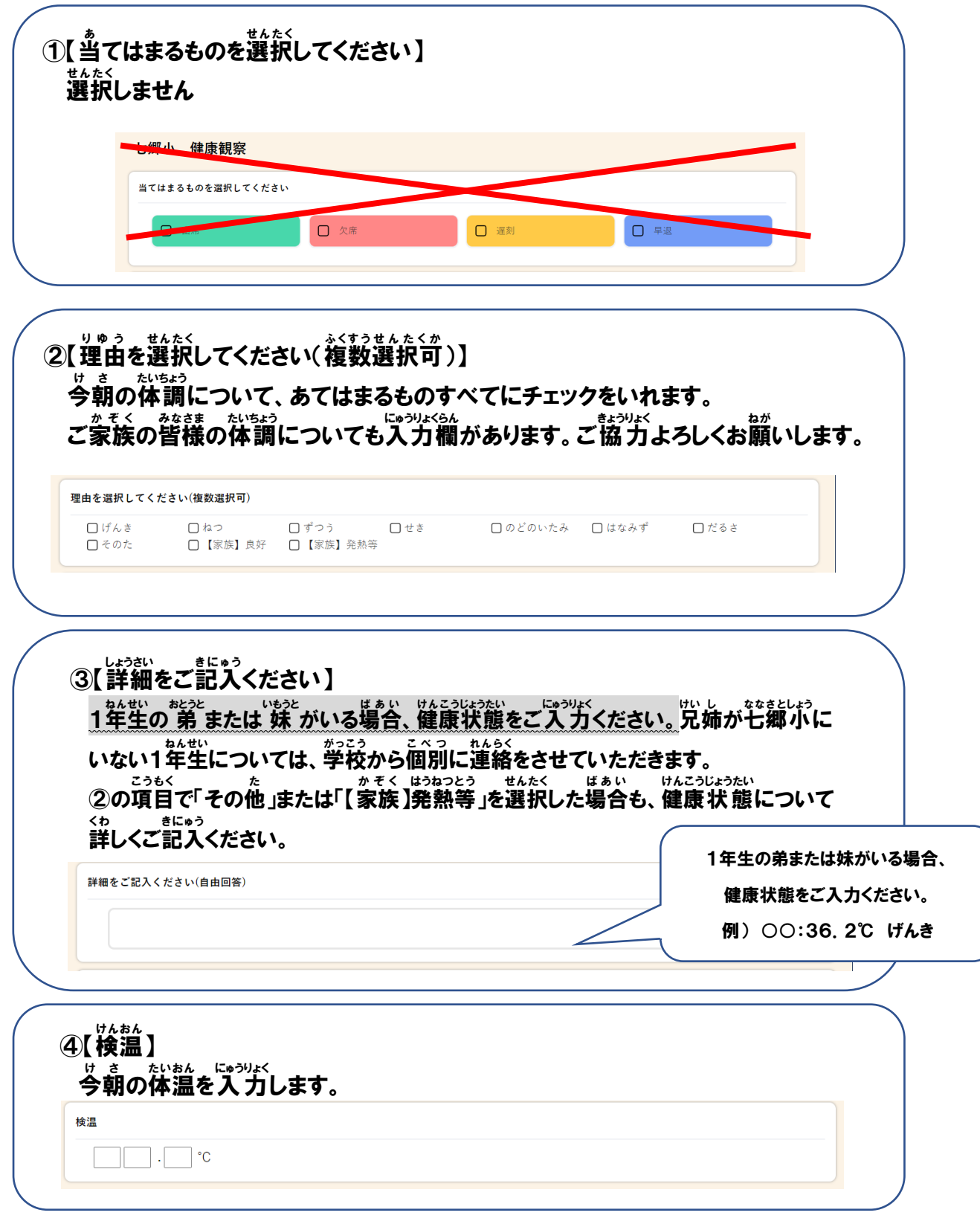

## 3 必要 ひつよ う 事項 じ こ う を選択 せんたく ・入力 にゅうりょく し、「送信 そ う し ん 」する。